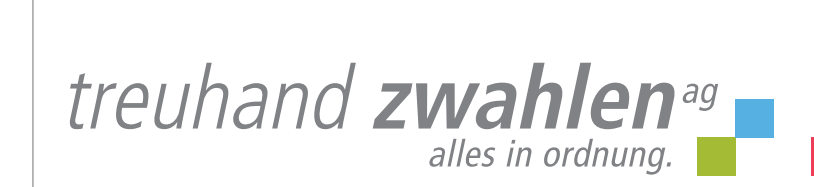

# *Topal scan*

*kreditorenbuchhaltung – leicht gemacht*

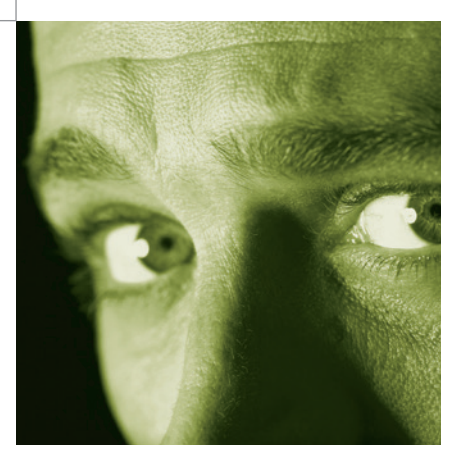

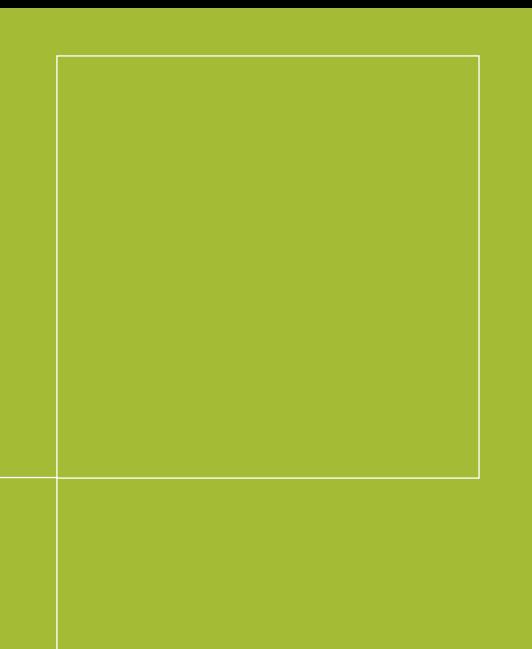

### *Topal scan*

*effizient und bequem*

#### *Automatisieren Sie Ihre Kreditorenbuchhaltung*

*verarbeiten Sie Ihre Kreditorenbelege mit «Topal SCAN».*

- 
- *Kreditoren, Referenznummern und den*
- *Kreditorenordner entfällt.*
- 

#### *Die Vorteile mit «Topal SCAN»*

- *– Erhebliche Zeitersparnis aufgrund automatisch eingelesener Daten für die*
- *– Schneller Zugriff auf die Originalrechnung über die Buchung.*
- *Eine erhebliche Zeitersparnis!*
- *angepasste Einsatzmöglichkeiten für die*
- 

*Es gibt sie, die optimale Buchhaltungslösung für Ihren Betrieb. Rufen Sie uns an: 033 828 30 30.*

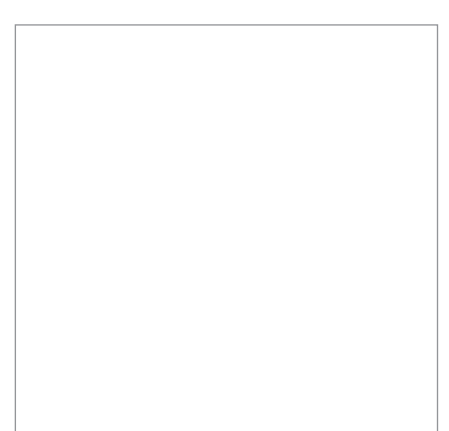

### *entdecken sie ihre möglichkeiten*

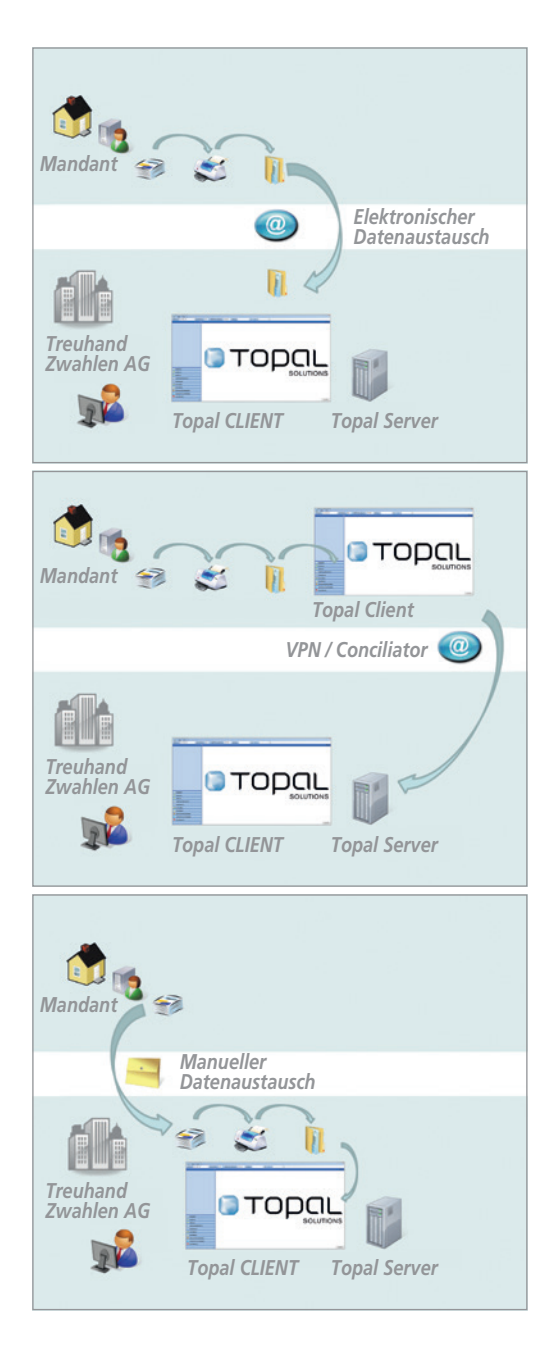

*1 Sie scannen und verbuchen Ihre Kreditorenrechnungen. Zum Erstellen der MwSt.-Abrechnung, der Jahresrechnung usw. kann sich Treuhand Zwahlen zu jeder gewünschten Buchung die Rechnung anzeigen lassen. Die Belege bleiben bei Ihnen im Hause, die zeitaufwendige Suche von Rechnungen in Ordnern entfällt.*

*2 Sie scannen die Kreditorenbelege, Treuhand Zwahlen verbucht. Dazu brauchen Sie lediglich einen geeigneten Scanner. Die Rechnungen bleiben immer bei Ihnen im Hause. Nach Verbuchung stehen Ihnen die Rechnungen zur Zahlung in «Topal» zur Verfügung.*

*3 Sie senden die Rechnungen per Post, Treuhand Zwahlen scannt und verbucht. Über den Viewer können Sie sich jederzeit die Rechnungen in «Topal» anzeigen lassen, Zahlungen zusammenstellen und per E-Banking ausführen lassen.*

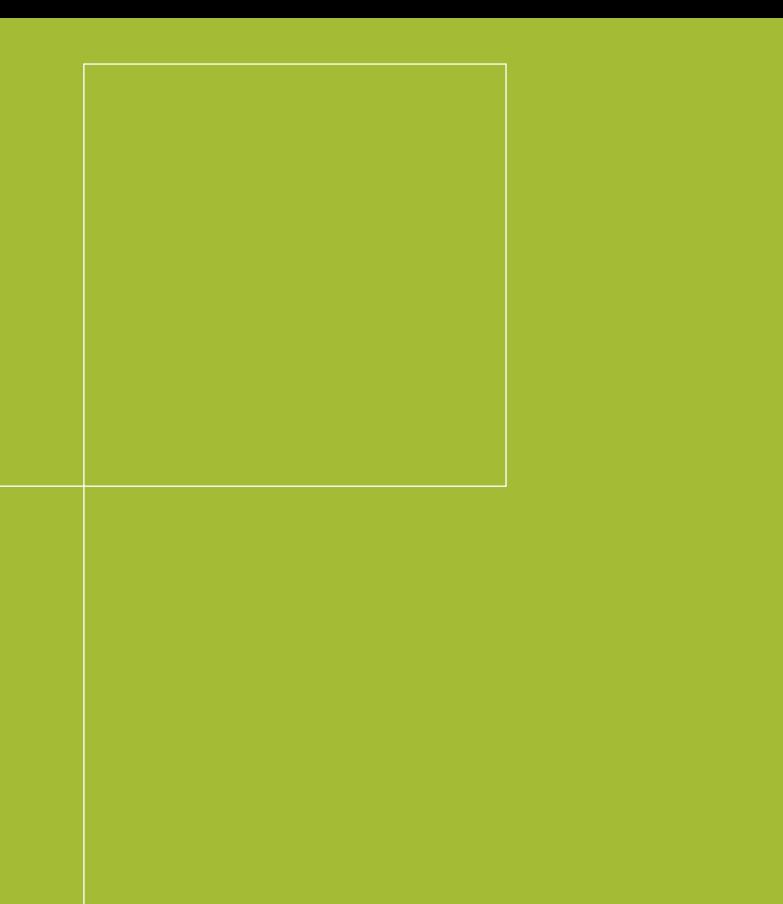

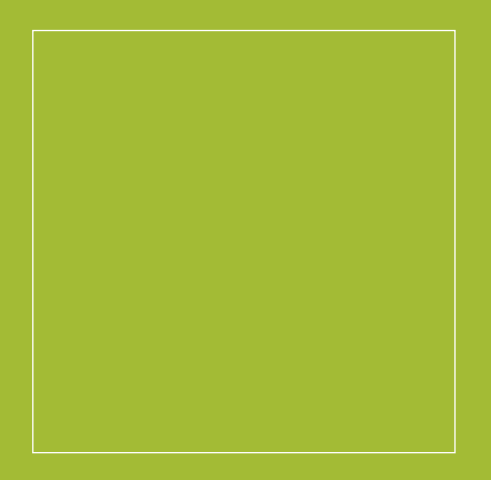

# *Es gibt sie, die optimale Buchhaltungslösung für Ihren Betrieb. Rufen Sie uns an.*

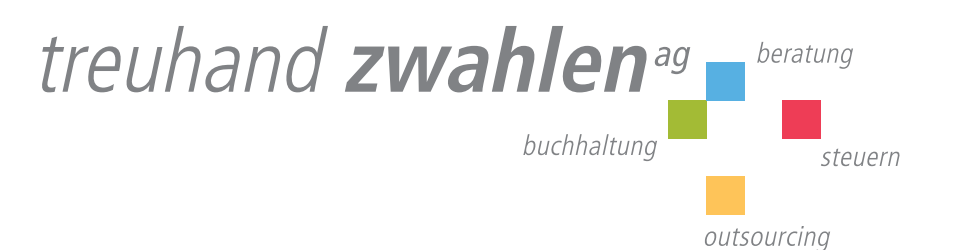

*phone +41 (0)33 828 30 30 fax +41 (0)33 828 30 35 höheweg 13, postfach 341 ch-3800 interlaken info@treuhand-zwahlen.ch www.treuhand-zwahlen.ch*